松阪市立嬉野中学校 進路通信

夢にときめけ! 明日にきらめけ!

## 。<br>校内申し込みを開始します!

学年朗鎭中は、しっかりとテスト勉強できましたか。残りの日数も蕞矢隙の努力を期待しています。 さて、進路決定のII肖に突入しました。本目の学年集会で伝えることをこの通信にまとめますので、 .<br>「改めて各ご家庭でも確**認してくださ**い。

### 。<br>県立高校

申込 もうしこみ 対象 たいしょう :前期ぜんき 選抜 せ ん ば つ 受検者 じ ゅ け ん し ゃ 、スポーツ特別枠 と く べ つ わ く 選抜 せ ん ば つ 受検者 じ ゅ け ん し ゃ 提 出 物:以学志巓書(黄色の紙) 校内 こ う な い 〆 し め 切 き り :11月28日(火)朝 あ さ の会 か い

約 東 事:私立高尊の推薦・尊巓受験とは兼ねられません。 一度提出したら変更(受検の有無、学校の変更、学科の変更)はできません。 ただし、私立高尊の推薦・尊巓に変更することは認めます。

【記入上の注意】

- ・絨の空 側は全て黒のボールペンで記入すること。
- ・紙の若側の文章は鉛筆で記入してもよい。
- ・字は丁寧に、全て楷書で記入すること。

#### 私立高校・高等尊門学校

申込 もうしこみ 対象 たいしょう :推薦す い せ ん 受験者 じ ゅ け ん し ゃ 、専 せ ん 願 が ん 受験者 じ ゅ け ん し ゃ

- 「提 出 物:受験审这書(線の紙)
- **校芮ジ动:一次 11月28日(火)朝の会**

巖終 Ⅰ2月Ⅰ8日 (月) 朝の会

約 秉 事:県立の前期選援受検・スポーツ特別枠選援受検とは兼ねられません。

一度提出したら変更(受験の有無、学校の変更、学科の変更)はできません。

【記入上の注意】

・紙の差側・若側ともに全て黒のボールペンで記入すること。

- ・字は丁寧に、全て楷書で記入すること。
- ・記入芳法でわからないことがあれば趙往の羌笙に葙談して竿さい。

# よく考えて、よく相談して、決定すること

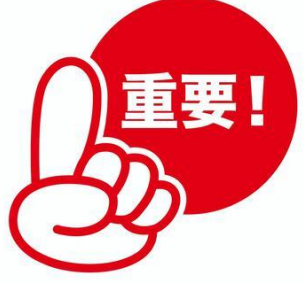

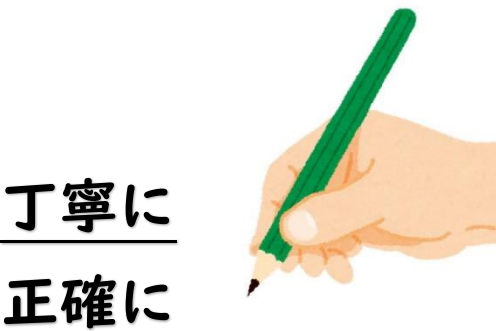

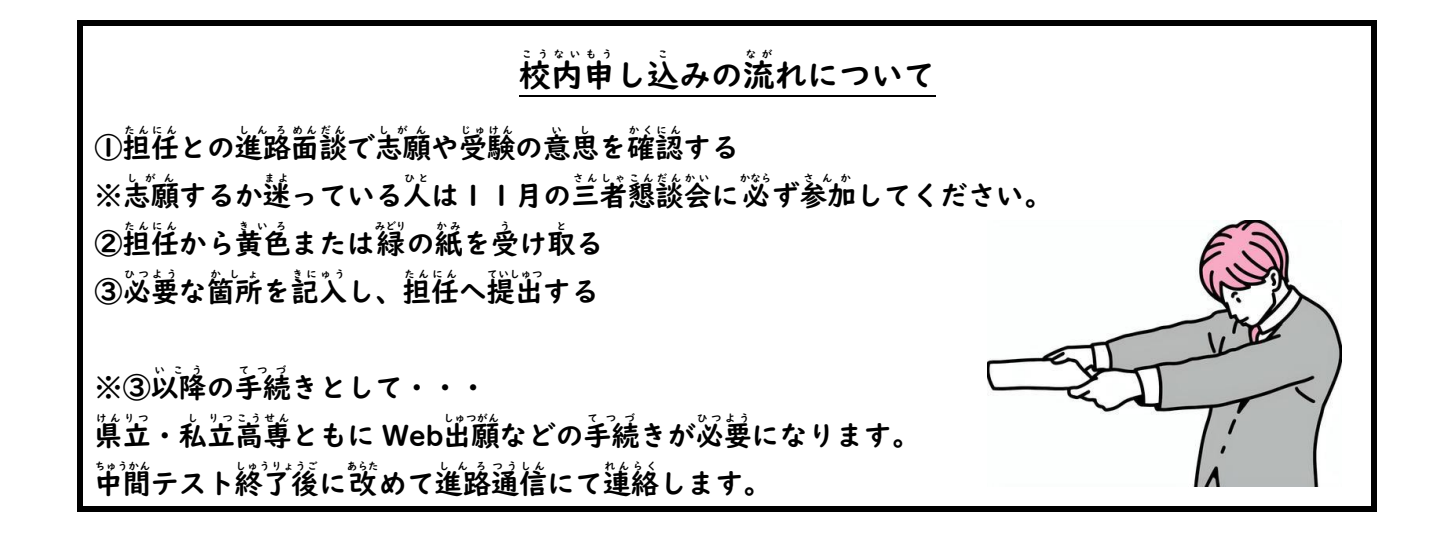

## 人試の募集要項を確認

テストが終ゔブしたら、受験を希望している学校の募集要項で試験芮容や日程などの詳細を確認してみま しょう。私立・高尊については、一覧表を作成・配布しましたので参考にしてください。学校ごとの募集 <sup>「</sup>要項については、ロイロノート芮に可能な槇りアップしていきます。<sup>5</sup>本校からの受験者数が少ない学校に ついては、各自で HP などから確認してください。

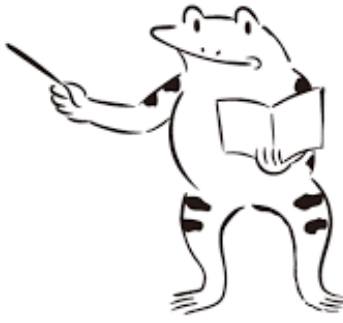